## M&C N°21 ----------------------------------------------------------------------------------------------------

Nwnéro 21 / 00 Frs gratuit / Sonic 3' et Canon

Salut à tous pour ce nouveau numéro de M&C (qui est comme d'habitude, rempli F de bavardage en tous genres)... un numéro très spécial car plus volumineux (voire encombrant !) donc plus rempli !!! Pour les numéros suivants on reviendra à la formule de base, c'est à dire 3 à 4 pages. De toute façon si on me reproche quelque chose, j'applique la politique du c'est-pas-moi-j'ai-rien-fait... Pour renseignement (j'vous le dis) je diminue mes activités sur CPC (sur tout d'ailleurs), mais... je continue (je tiens à le souligner) ! Bon, il ne me reste plus qu'à vous souhaiter une bonne lecture (bonne nuit les petits) et à plus tard : Sonic 3' & Canon (the ZZ top).

P.S. : message personnel : abablableuble, hein ???

**1** Pas de sommaire (exceptionnel !).

Je salue ATC (bien !), GREG (pas tous les jours), EPSILON ('scuse j'ai failli t'oublier), OFFSET (bah... continue !), NO RECESS (quand tu veux tu m'en refait un ou même plusieurs !), SEB, JACQUES (ouhouh !), CRACKY (désolé mais finalement j'en veux plus, du lecteur), CANON (docteur es-moral (?)) et tout ceux que j'oublie (j'pense quand même à vous)...

x ROMAIN (sur le chant, t'abuse vraiment !), CANON (non, non j'plaisante !), AMIGA (pourrie c'te marque !) et re-GORREFEST (t'es un abonné)...

------------------------------------------------------------------------------------------------------

------------------------------------------------------------------------------------------------------

**Ti MC - SONIC 3' - SCORPION 38, Rue Franels de Presserssé 94500 Champigny / marne** 

Un p'tit coup de pub : lisez QUASAR, BABA FANZ', M&C et tous les autres (pour QUASAR n'oubliez pas le meeting, je sais c'est loin mais bon...) et commandez les fanz' disquette (ah. j'oubliais ROAD RUNNER) pour nourrir vot' CPC !

 $\bigcirc$ 

Voici le cours :

Salut tout le monde ! Pour fêter les 3 ans de M&C en joie, j'ai l'honneur de vous informer que je suis un nouveau membre de l'équipe de M&C !!! Mon pseudo est NO RECESS et si vous ne me connaissez pas (encore...) voyez donc la fantastique mégadémo de POWER SYSTEM ! Bon, voilà pour les présentations ! Alors de quoi vais-je vous parler ? Euh... des rasters ? De la rupture d'écran ? Des ondulations ? Non, tout simplement de l'overscan ! Je pense que l'overscan est le plus simple à réaliser dans le style "prouesses techniques" (je le dis car l'overscan est le premier truc sympa que j'ai réussi à réaliser)... au fait, il s'agit d'une rubrique 100 % assembleur ! Si vous ne conaissez pas ce (oh, combien...) merveilleux language, et bien contentez vous du manuel de l'utilisateur (ou lisez mon propre fanzine disc : GHOUL'S FANZ' !) ! Bon, je crois que l'on peut enfin commencer.

Tout d'abord, il faut savoir que l'overscan n'est ni plus ni moins que l'agrandissement de l'écran en hauteur ou en largeur, et même les deux ! Bon, vous devez connaitre les OUTs BASIC qui permettent de faire de petits overscans verticaux ou horizontaux. Je vais vous faire un petit rappel : on doit envoyer une valeur dans un registre pour modifier l'aspect de l'écran. On procédera (en BASIC) de cette manière : OUT &BCOO,REG:OUT &BDOO,VALEUR

Le REG 1 détermine la taille X, le REG 2, la position X, le REG 6, la taille en Y et le REG 7, la position en Y... les valeurs initiales sont : REG 1: 40

> REG 2:46 REG 6: 25 REG 7:30

> > $(2)$

Voici les valeurs à indiquer pour obtenir un écran :

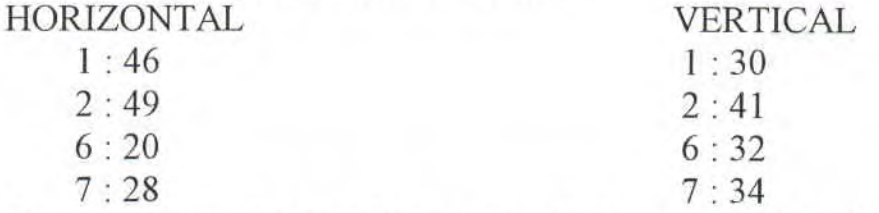

Mais un problème subsiste... lorsque l'écran est réduit ou agrandit en X, les lignes sont décalées, d'où l'intérêt des windows (affichage de sprite (s)). Notez aussi qu'un utilitaire appelé PROVERSCAN a été crée par EPSILON (hi !) pour afficher une image non-décalée avec un écran reformaté en largeur ou en hauteur...

IEn ASM, les choses sont pareilles. Pour redéfinir un écran :

LD BC,#BC00+REG OUT (C),C LD BC,#BD00+VALEUR OUT (C),C

Okay ? Vous comprenez ? Alors on continue.., maintenant, on va commencer par creer un écran en overscan total. Alors on place notre écran standard en haut à gauche de l'écran de cette façcon :

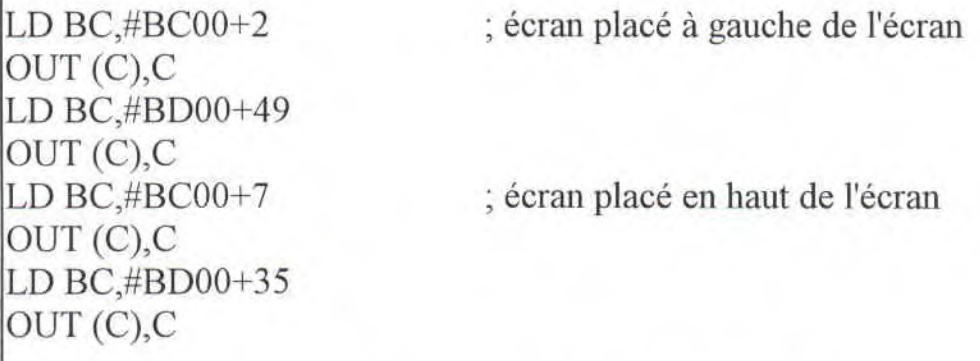

Résultat : l'écran est correctement placé. Un truc : redéfinissez la couleur qui est autour de votre cadre grâce à la commande BORDER... ouais, c'est cool, mais c'est pas un overscan ça ! Ok, on continue donc sur notre lancée... on redéfinit alors l'écran pour que la largeur de notre écran et que la hauteur de l'écran prennent tout l'écran de cette manière :

LD BC,#BC00+1 ; écran agrandit en X OUT (C),C LD BC,#BD00+46 OUT (C),C<br>LD BC,#BC00+6 ; écran agrandit en Y OUT (C),C LD BC.#BDOO+40 OUT (C),C Notez que 46 est le nombre de caractères et que 40 est le nb de lignes... ouah ! C'est bien mais l'écran se répète ! Que faire ? Héhéhé, c'est là qu'arrive la partie dure du cours... pour tenter d'être le plus clair possible, je vais vous expliquer la manière simple sans tout détailler (ZZzzz...). Ce que nous devons faire, c'est donc un écran de 32 Ko (l'écran se répète quand les 16384 octets sont affichés (ou 16 Ko)). Ok ! Alors il faut déterminer l'adresse de départ de notre écran !

 $(3)$ 

Ces adresses sont soit #0000, #4000, #8000 ou #C000. Pour afficher un écran en #0000 on procède ainsi LD BC,#BC00+12 ; #0000 OUT (C),C LD BC,#BD00+%00001100 OUT (C),C Puisque j'y suis, je fais les autres écrans : LD BC,#BC00+12 ; #4000 OUT (C),C LD BC,#BD00+%00011100 OUT (C),C  $LD BC, #BC00+12$  ;  $#8000$ OUT (C),C LD BC,#BD00+%00101 100  $OUT (C), C$ LD BC.#BC00+12 ;#C000 OUT (C),C LD BC,#BD00+%001 11100 OUT (C),C Et que ce passe t'il en #C000 (comme un écran fait 32 Ko) ? Eh ben le second écran est placé en #0000... en fait, pour un écran commençant en #8000, les zones de #8000 à #FFFF sont occupées (2 écrans : l'un en #8000, l'autre en #C000) pour l'affichage. Mais 32 Ko fait beaucoup (la moitié de la RAM)... d'où l'avantage d'avoir un CPC 6128 ! Et pour remettre un écran à sa valeur initiale (#C000, 16 Ko) vous devez proceder ainsi : LD BC,#BCOO+12

OUT (C),C LD BC,#BD00+%001 10000 OUT (C),C

 $\circled{4}$ 

Ben voilà, je vous ai dit le plus important à savoir (j'aurais pu aller encore plus loin mais bon, c'est mon premier passage - et sûrement pas le dernier - dans M&C !) ! Ouah, j'en suis enfin arrivé à la fin ! Au fait, remplissez vos écrans de données, mais effacez avant vos écrans ! Juste un problème : vous êtes obligés de virer le système ! Enfin, l'overscan est possible pour un CPC 464 et 664, mais qu'avec des ruptures (ou sans, mais dans ce cas, le retour au BASIC est impossible)... bon, si vous avez des remarques à faire, des suggestions ou des questions, écrivez-moi à cette adresse :

NO RECESS - STORQ Arnaud

14, Allée des narcisses

F - 83320 CARQUEIRANNE

Réponse assurée ! Tous les swappers sont les bienvenus.., quand à la prochaine fois je projète de vous taire un cours sur les tests de touches sans le système (via le PPI). Allez, salut.

P.S. : Rejoignez-moi dans mon fanz' disc disponible à la même adresse !

P.P.S. : Voici aussi un source pour créer un overscan total en ASM...

 $\Box$  Source : overscan total (sous dams) :

1; M&C - LISTING DU COUR "ASSEMBLEUR"

PROGRAMME POUR CREER UN OVERSCAN TOTAL QUI DEBUTE EN #8000

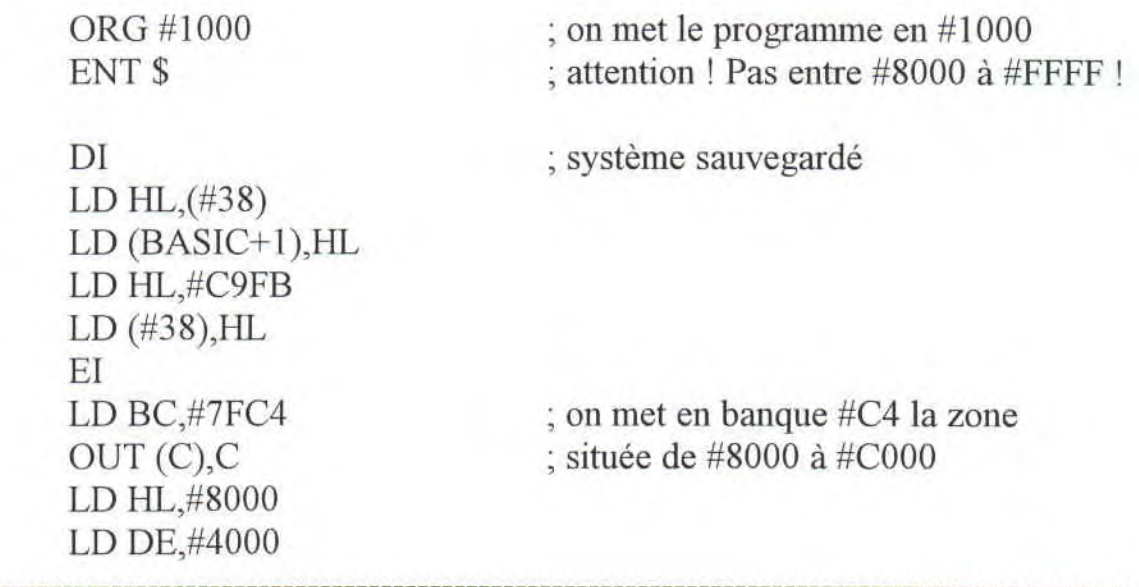

 $(5)$ 

LD BC,#4000 LDIR LD BC,#7FCO  $OUT (C), C$ 

XOR A LD (#8000),A LD HL,#8000 LD DE,#8001 LD BC,#3FFF LDIR

LD (PILE),SP LD HL,#7A00 LD SP,HL

LD BC,#BC00+2 OUT (C),C LD BC,#BD00+49 OUT (C),C

LD BC,#BC00+7  $OUT(C)$ <sub>,</sub> $C$ LD BC,#BD00+34 OUT (C),C

LD BC,#BCOO+6 OUT (C),C LD BC,#BD00+40 OUT (C),C

 $LD$   $BC$ ,  $#$  $BC$ 00+ $1$ OUT (C),C LD BC,#BD00+46 OUT (C),C

LD BC,  $#BC00+12$ 

on efface l'écran en #8000

sauvegarde de la pile on se fait une nouvelle pile

; on sélectionne le registre 2 (position X de l'écran) puis on y met la valeur de 49 et ; notre écran est bien centré

on sélectionne le registre 7 , (position Y de l'écran) puis on y met la valeur de 34 et notre écran est bien centré

; on sélectionne le registre 6 ; (taille en Y) puis on y met la valeur de 40 qui représente le nb de lignes

on sélectionne le registre 1 (taille en X) puis on y met la valeur de 46 qui ; représente le nb de caractères

on sélectionne le registre 12

 $\circledS$ 

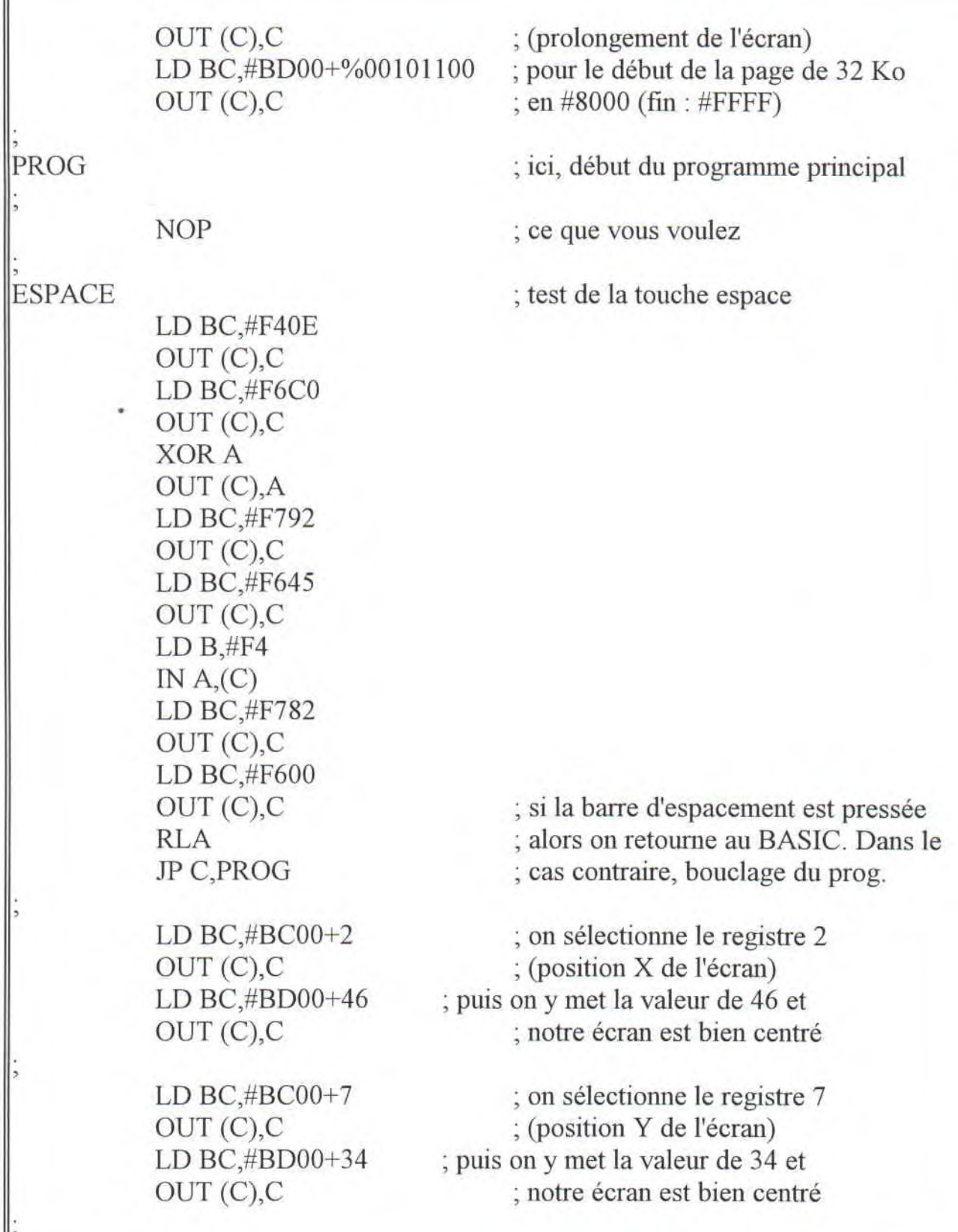

Г

 $\circledcirc$ 

LD BC,#BC00+6 ; on sélectionne le registre 6 OUT (C), C ; (taille en Y) LD BC,#BD00+25 ; puis on y met la valeur de 25 qui OUT (C), C ; représente le nombre de lignes LD BC,#BC00+1 ; on sélectionne le registre 1 OUT (C), C ; (taille en X) LD BC,#BD00+40 ; puis on y met la valeur de 40 qui OUT (C), C ; représente le nb de caractères LD BC,#BC00+12 ; on sélectionne le registre 12 OUT (C),C ; (prolongement de l'écran)<br>LD BC,#BD00+%00110000 ; pour le début de la page d ; pour le début de la page de 16 Ko  $OUT (C), C$  ; en  $\#C000$  (fin :  $\#FFFF$ )  $LD$   $HL$ ,  $(PILE)$ LD SP,HL LD BC,#7FC4 OUT (C),C LD HL,#4000 LD DE,#5000 LD BC,#4000 LDIR LD BC,#7FCO OUT (C),C BASIC LD HL,O  $LD$  (#38),  $HL$ RET PILE DEFW 0 on prépare la pile puis ; on la remet à sa valeur init. ; transfert de l'ancienne zone que l'on ; avait transféré dans la banque #C4. ; on remet ainsi toutes les variables du système (vecteurs...). ; remise du système à son état initial retour au BASIC ; pile Retour à la rédaction du fanz'... j'éspère que ce cours vous aura plu, en tout cas on peut dire qu'il à pas bâclé le boulot, lui, là ! Bon courage pour le prochain, NO RECESS Quand à nous, nous poursuivons.., plus loin : une interview et des surprises...

 $\circledR$ 

**→** Nous allons maintenant parler de musique... je sais que certains dénigrent ce genre de rubrique dans un fanz' pour CPC, mais pour une fois ! Hop :

- TERROR : compilation de 15 titres de pur metal industriel... nous y trouvons : DIE KRUPPS, MINISTRY, SKREW, etc... bonne compil' bien qu'assez moyenne dans l'ensemble, à écouter avant d'acheter !

- DHI (Death and Horror Inc.) : pressures collide. 10 titres de power métal (claviers) et de gothic gentillet, à réserver aux plus patients d'entre vous. Cet album contient 3 titres de pure dynamite, le reste se laisse écouter mais si on n'à rien à faire.

- MOONSPELL : wolfheart. Ce groupe de heavy métal nous propose un album de doom / gothic très "ambient" et sombre, quasiment du dark métal sur 2 titres. Très bon, mais avec certaines lenteurs malvenues (8 titres) !

- MISANTHROPE : variation on inductive théories (architecture screenplans). Album d'ambience au son trop sourd pour pouvoir être appréciable, néanmoins 2 titres en français viennent rehausser ce très, très moyen album. A copier !

- DEATH : ...is just the beginning 3. Attention c'est une compil' de death, le genre, pas le groupe ! Elle contient deux cédés largement remplis (17 et 19 titres) assez représentatif de ce qu'est le death métal avec quelques groupes de black métal (I ou 2)... à réserver aux inconditionnels du genre, ou aux novices, quand aux autres...

- MY DYING BRIDE : the angel and the dark river. Superbe album de doom / gothic ainsi qu'un morceau pur death !!! Tout au long de ses 7 titres assez longs (8 minutes de moyenne) ce disque vous transportera, sous condition de l'écouter entièrement et d'apprécier le violon (qui, quoi qu'on dise, se marie fort bien avec la puissance du duo basse / guitare)... ceci dit, si vous voulez découvrir ce genre, foncez !!!

- IMMORTAL : battles in the north. Voici un album de pur black métal (le plus extrême de tous) qui vous enverra en enfer (du bruit rien que du bruit) ! Pour 99 % des metalleux (ne parlons alors pas des autres) cela ne veut rien dire et c'est violent, et que j'te fout un riff dans la gueule à plus de 300 à l'heure, et que la critique n'aime pas, etc... bref, j'ADORE !!! Désolé pour l'âme des autres, mais si vous l'écoutez, vous me prendrez pour un dingue des plus extrême coté musique. Eh ben, vous aurez totalement raison. Résultat : INDISPENSABLE !!!

- ICED EARTH : burnt offerings. Très bon power métal, 3 morceau sur... 8 ! Les 3 morceaux sont superbes (puissance, et tout et tout !) mais les autres pardon ! A écouter

- SEELENWINTER : seelenwinter. Absolument pourri dans tout les sens du terme ! Ne l'achetez sous aucun prétexte car vous pourriez dépenser 120 Francs pour que dalle !!! Rien d'intéressant à l'horizon, sauf le premier qui est disons... plaisant ! Pour le genre nous dirons que c'est du hard rock gothic très, très léger !

 $\circledS$ 

■ Une new avec une interview par PLOXU, grand reporter au petit mickey de PARIS ! A l'occasion de la sortie très prochainement du nouveau jeu d'EPSILON, voici une petite interview de lui, de ses projets, de ses fantas... euh, non pardon, pas ca !!! Allez, on y va...

Q - Tout d'abord, faisons un petit flash back in the time... ton seul et unique jeu est PARANOÏA, qu'en penses-tu à l'heure actuelle ?

R - Hum, ça m'parait évident... PARANOÏA est sortit il y a tout juste un an, comme tu l'as dit, c'était mon premier jeu... il a ses qualités et ses défauts. A mon avis, il était bien trop facile à terminer (en principe largement faisable du 1 er coup !), mais point de vue technique, graphismes et musiques, il assurait déjà pas mal... il était tout de même en overscan complet ! C'est si rare, surtout de nos jours !

Q - Pas trop mégalo ?

R - Non non, mais bientôt je serais maître de l'univers (comme MUSCLOR ! (?))

Q - Sérieusement, parlons maintenant de ton nouveau jeu, kesako keseksa ?

R - C'est en fait l'adaptation sur CPC d'un des spectacles de CHANTAL GOYA, le but du jeu étant de tirer les petits lapins et leur bouffer la queue (!) ! Rangez ces fusils, et remontez vos petites culottes, je plaisantais bien sûr.., par contre, si je vous dis TETRIS, vous devez savoir tout de suite de quoi ça parle. Pour ceux qui ne connaitraient pas le génialissime et machiavélique TETRIS (s'il y en a, honte à eux !), le principe est simple : empiler des briques de différentes formes pour faire des lignes, qui se désintegrerons aussitôt (bah pourquoi faut faire des lignes qui se détruisent juste après ? Réfléchis un peu, c'est justement parce qu'elles se détruisent juste après, qu'il faut en refaire ! Ah bah ouais... t'es loin d'être con quand tu veux !).

Q - Quoi de neuf par rapport aux précédentes versions, à savoir l'original et entre autre le fabuleux ALINKA ?

R - A vrai dire, rien du tout, enfin pas pour le moment... il se rapproche plus d'ALINKA point de vue GFX et plus de TETRIS point de vue conversion. Je pense faire d'autres versions par la suite, dont une qui se nommera PREHISTERIC, avec des ossements à la place des barres. En tout cas, il y aura dans cette 1ère version, un mode 2 joueurs, mais pas simultanément pour le moment. Par contre, les tableaux des scores pourront êtres sauvés et bien sûr rechargeables, mais attention, les bidouilleurs sous DISCO seront déçus, car les fichiers seront protégés...

Q - Parlons donc technique, GFX et sound fx : le code ?

R - TETRIS est en MO, sur un écran reformaté verticalement.., aucun effet de démomaker n'a été employé dedans, hormis un simple scroll' soft 8 lignes (quoi de plus banal ?). Le source du jeu uniquement (sans le menu, la fin, les scores, etc...) fait près de 22 Ko sous DAMS ! Soit un peu plus que PARANOÏA... les zics et les gfx sont entièrement de moi, les graphes ont étés crées sous OCP et les tunes sous le SOUNDTRAKKER CPC (vive OLIVIER MAYER !).

Q - Combien de temps à coder ?

 $R - 8$  jours / 8 nuits, juste pour la partie jeu pure. Il faut ajouter à cela le temps sous OCP et le SOUNDTRAKKER, les modifs, les bugs, etc... en gros, ça doit nous faire une petite semaine de boulot (en accumulant toutes les heures).

Q - T'es très polyvalent (atchoum...) toi, le code, les zics, les gfx

R - C'est vrai que j'arrive à me débrouiller tout seul pour tout faire, c'est bien utile. Au début je graphais sous OCP, puis j'ai commencé l'assembleur sous DAMS ! Pour faire de la zic, il suffit de s'entrainer, une fois la base acquise, c'est toujours la même chose et en avant la zicmu !

Q - C'est difficile de faire un jeu ?

R - Pour PARANOÏA j'avais mis une nuit à faire la partie jeu, nais le plus long à été tout le reste à faire (gfx, tableaux...). Ce jeu m'avait quand même prit la tête... mais franchement, ce n'est rien comparé au remake de TETRIS ! Heureusement, j'ai commencé sur papier pour avoir une petite idée de la chronologie et du déroulement du jeu. J'ai même fait un organigramme pour le prog (re-atchoum !). Le plus chiant, ça été pour les rotations de briques. Par exemple, pour seulement 7 briques de formes différentes, il n'y a pas moins de 19 sprites ! De plus, il faut tester à chaque fois autour d'une brique si l'on veut la bouger, au cas ou il y en aurait déjà d'autres.., c'est un vrai truc de fou. Et si c'était tout, non ! Tout le temps machine des routines doit tenir dans les 2 premiers HALT sinon la brique qui descend à l'écran bave ou clignote, c'est infernal. En 2 HALT, il faut faire les déplacements vers le bas, la gauche, la droite, l'affichage de la position précédente, le réaffichage, plus différents tests de collision, de chrono, et surtout aussi les tests permettant de savoir s'il y a ou non une ou plusieurs lignes entières réalisées.., il faut également gérer l'affichage de la brique suivante, les compteurs de points, de lignes et le niveau de progression... c'est vraiment à s'arracher les cheveux, c'est le code le plus dur que j'ai eu à faire depuis que je programme en assembleur !

Q - Comment ça se passe justement pour les niveaux et les points ?

R - Il y a 15 niveaux de vitesse pour les briques. Toutes les 10 lignes, la vitesse de descente augmente. Arrivé à la 150ème ligne, c'est gagné ! Je peux vous dire qu'à ce stade là, faut avoir des réflexes ! Les points sont attribués de la façcon suivante : 1 point de plus lorsque descend la brique d'une ligne, si on la fait descendre en accéléré, c'est 2 points de plus. 1 ligne = 10 pts, 2 lignes en même temps = 25 pts, 3 lignes =  $40$ pts et 4 lignes (un TETRIS) = 100 pts. All oui, à chaque niveau, c'est 10 points de gagnés. J'ai mis un compteur à 5 chiffres, j'espère que ça va être suffisant ! De toute façon, il boucle et repart à zéro (mais non c'est pas de l'arnaque !).

Q - Hummm ?

R - Il faut que je réponde quoi à ça ?

Q - Imaginons que tu bousille ton source, ta D7, tes graphes et tes zics, tu serais prêt

à tout recommencer depuis le début ?

R - Certainement pas ! Ca vient tout juste de m'arriver avec la préversion de BOMB JACK 3, ça fout les boules ! Mais BJ3 sortira quand même (voir plus loin). Si je n'avais pas perdu BJ3, TETRIS 95 n'aurait jamais vu le jour.

Q - Bon tu compte le sortir quand, à quel prix ?

R - A mon avis il sera déjà sorti lors de la publication de cette interview, par contre, je ne sais pas encore s'il sera payant ou pas. S'il est payant, il y a de fortes chances pour qu'il soit vendu à 40 ou 50 francs, la D7 sera protégée contre la copie et je pense qu'une offre de lancement sera éffectuée (du style, 2 jeux pour le prix d'un : TETRIS  $95 + 1$  autre shareware). Les copies seront numérotées et ensuite attribuées aux clients.

Q - Dernières questions avant de te laisser : tes projets ?

R - Au rythme d'un jeu par an, rendez-vous l'année prochaine avec BOMB JACK 3, mais avant ça, qui vivra, verra i

Q - Et enfin, quelques mots sur la scène CPC ?

R - C'est une question subsidiaire ? C'est bien, ça bouge, surtout pour les meetings, par contre, je regrette fortement qu'il y est peu de personnes qui songent à faire des jeux, c'est éxtrêmement dommage. Voici mon message pour tout les CPCistes : FAITES DES JEUX (ou des en...) !!!

Voilà, rendez-vous donc bientôt pour ce méga jeu, qui semblerait être pas mal, du genre en mode 2 avec des caractères redéfinis ! Ce qui serait chouette, ce serait d'organiser des concours dans les prochains meetings... a suivre !

------------------------------------------------------------------------------------------------------

## **PLOXU**

**EM** Salut à tous, ici CANON (kanone) pour vous parler de mathématiques et plus précisément de nombres premiers (on nous l'a demandé). Je vois d'ici certains lecteurs qui se reculent avec des têtes de cul de bouteille et d'autres qui avançent avec des t^tes de pipes mal embouchées ! Et puis il y a le petit blond à lunettes, au fond... qu'esse tu fous là ? Allez hop, retourne chez QUASAR il ont besoin de toi !

acquis nécéssaire : - Multiple d'un entier naturel

- Diviseur d'un entier naturel

- Division euclidienne (voir en bout d'article)

Un entier naturel est dit premier si et seulement s'il à exactement deux diviseurs : un et lui-même.

 $2, 3, 5, 7$  sont premiers  $/ 0, 1, 4, 6$  ne le sont pas !

N.B. : deux est le seul nombre premier pair !

Maintenant, inscrivez les chiffres de un à cent en tableau de dix sur dix (1, 2, 3... 10

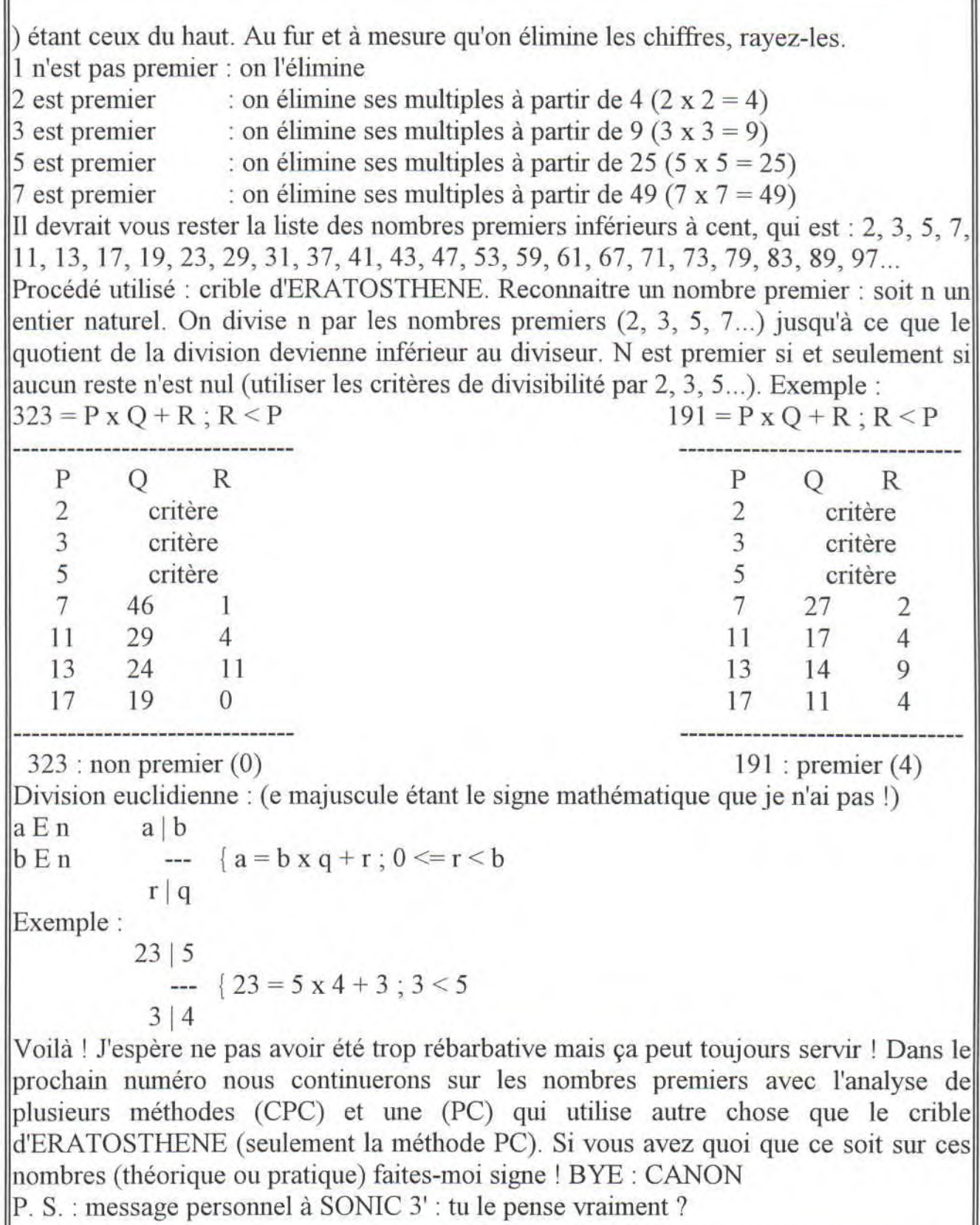

13

**7**Bulletin d'information :

- Contrairement à ce que j'annonçais depuis un certain temps un peu partout je pourrais peut-être ne pas aller au meeting de l'AFC (rien n'est sûr) car mon état de santé ne me permettra (peut-être) pas d'y aller pour 3 jours et comme c'est un petit rêve que d'aller faire un meeting de 2 / 3 jours, je ferais mon maximum. Je veux que tu saches, SEB, que je m'excuse, car j'étais très catégorique sur ma présence... je ne suis encore jamais allé a un meeting, celui-là était tout près, etc... mais bon, j'espère que t'en fera un autre, si je ne viens pas (rien n'est moins sûr) !

- La mégadémo THE ONCE YEARS OF CPC MEGADEMO est en cours de finalisation, sa sortie est prévue pour n'importe quand, mais elle sortira !

- La DARK SHUN l (mille fois annoncée et mille fois abandonnée) ne sortira pas encore pour cause de mégadéino et fanz'...

- M&C N°22 sortira je ne sais quand, comme d'habitude, mais il sortira

------------------------------------------------------------------------------------------------------

Découvrez le récit qui se cache derrière ces amas de lettres insignifiants  $\bullet$ (plusieurs niveaux de difficulté symbolisé par le smiley) :

Devant exuxx xsxex xtxixexnxtx xlxex xcxxhxtxxexaxxuxx xxxdxuxx cooontel  $\odot$ DgAgUgA! Un d'eux frappe à la XWCpCWXoXCWrCXWtWWWeXXXCCC. Elle s'ouvre ((ttoouuttee sseeuulleeeeee ???!!....) dans un cracracqueuemente sinitreueuxxteteu...

 $\Theta$  Tout à coup un (comme un grand guignol qui sort de sa boite) maamjoojrddromeemo vint à leur rencontre... un orroaggaeeee grondait dehors et il 1ppleuueavittaiv à grande eau... leleell coetmnttc DRACULA vint leur serrer la main et les invita tous à dormir chchezez liilu pour la nuit.

O Ils dînèrent, DRACULA nord table, manger peu, autres sud, pourquoi pas ? Après hiver tout été ils automne étaient printemps contents de pouvoir/entrevoir/vouloir dormir à l'abribridecloclo ! DRACULA reul artnom reul erbmahc te sli es ariter poru mirdor XAX nos rout... sli en tneiavas sap AxaxA iouq sli s'tneiasopxe (XXX question pour tous !) et ils rentrèrent chacun dans leurs chambres respectives. Le conte, quand à lui, se préparait !

Bertbertalal (un des membres de la troupe de gxe/txoxuxrxi/nxs/sxtxexsx) se cou/s'as/cha/sit ruop becretecbter un curt (hanneton piqué pas des)... manger de fini avoir après aussitôt presque endormi s'était il. Ils s'endormirent (attention !!!) sotu ebenesml et au eêmm teommn. DRACULA (tout au nord qu'il était pas question) botma de l'esca(cale)leu(chier) tout en tarcin : " BoRd2'elle 2 mairedeu !" te li (reattention !!!) xTXRXxoxmXuXUx tout 2 suie(vez ?)TXEXU : FIN !!!

Voilà j'espère ne pas vous avoir donné trop mal au crâne et bon courage... le soluce (pour ceux qui n'auraient pas tout trouvé) sera dans le prochain numéro. Attention à certains mots qui peuvent prendre plusieurs sens ! D'autre part tout les mots truqués ne sont pas mélangés au hasard, il y a bien une logique mais il faut la trouver !!! La phrase la plus truqué est celle après attention et le mot le plus truqué est celui avant reattention... quand à ceux qui ont trouvés (ou ceux qui n'ont pas trouvés mais qui veulent s'attaquer à plus gros morceau) voici l'ultime texte (qui n'a rien à voir avec celui de la page précédente) et alors là si vous trouvez vous êtes très très très forts :

Ervius el/le/el nmhcei srev xlXex dus xextx rnrpede xexlx ENO (.st) senti/rx (er) XxaXx hugace. Entocniur xrxuxsx (X xpxaxrx (romain) X50X) srèmte. Va/de/nt xaxlx rriiaabbrrèèee, es rehcnep te ressamar xexlx (bière par 6, mettre ensuite : et).  $R/ni$ re/ve russur sesses sappas xtex xrdxepxrnxex el iechnn ed/ed/de etiordxxxxx t/et/t (.. faire quelque chose (personnel)) (contraire de pousser) (contraire de xtxexlxnx) xiaXFxXtX !!!

P.S. : Rud uo sap, nieh ?

------------------------------------------------------------------------------------------------------ W J'ai décidé de vous repasser les fameux P.A.K. de CPC infos : 10 ' KeyDef 20 ' Th\_ Pellen / Juin 1993 30 CALL &BBOO:MODE 2:PRINT"Redéfinition des touches :":PRINT 40 K=141: RESTORE 100 50 READ A\$,B,D,C\$:IF A\$="FIN" THEN 90 60 C 1\$=C\$:IF D=1 THEN C 1\$=C\$+CHR\$(13) 70 A=ASC(A\$):PRINT"CTRL + ".A\$," : ";C\$:KEY K,CI \$:KEY DEF B,1,A+32, A,K 80 K=K+I:GOTO 50 90 PRINT 100 DATA A,69,,"Auto ",C,62, 1 ,"Mode 2:cat",D,61,,"Data",E,58,,"Edit 110 DATA F,53,,"For ",G,52,,"Gosub ",I,35,,"Iput ",L,36,,"List " 120 DATA M, 38, "Mode ", N, 46, "Next", P, 27, "Print", R, 50, "Run" 130 DATA S, 60, "Save", T, 51, "Then ", W, 59, "While ", FIN

Voilà ! Ce programme redéfinit les touches du clavier pour obtenir des instructions BASIC. Cela permet d'être plus rapide (à condition de se souvenir de tout !) et surtout moins fatigant (EX : les lignes de data, une touche et hop !) pour certains  $programmes... EX: CTRL + L$  donne LOCATE

CTRL + C donne MODE 2:CAT, etc...

```
Nous revoici ensemble pour la dernière page de ce M&C géant :
10 OUT &BCOO,O:OUT &BDOO,63 
20 OUT &BCOO,4:OUT &BD00, 38 
30 OUT &BC00,5:OUT &BD00,0 
40 OUT &BCOO,6:OUT &BDOO,25 
50 OUT &BC00,7:OUT &BDO0,30 
60 OUT &BC00,0:OUT &BD00,127 
70 OUT &BC00,4:OUT &BDOO,18 
80 OUT &BC00,5:OUT &BDOO,15 
90 OUT &BCO0,6:OUT &BDOO,25 
100 OUT &BC00,7:OUT &BD00,0 
Ce petit prog vous donnera de jolies grosses lettres totalements disproportionnées. 
Vous ne les voyez pas ? Faites descendre le curseur de 3 ou 4 lignes.., eh oui, les 
lettres sont énormes. Amusez-vous bien avec, pour des progs en BASIC ! Suite :
10 CLS
20 DIM A$(200) 
30 A$(I)=":M=O 
40 PRINT "Entrez une phrase" 
50 PRINT:PRINT 
60 LINE INPUT P$:P$=P$+" " 
80 FOR N=1 TO LEN(P$) 
90 X$=MID$(P$,N,1) 
100 IF ASC(X$)=32 THEN M=M+I :NEXT 
120 PRINT: PRINT "Cette phrase contient ";M;" mot(s)"
130 PRINT:PRINT "Voici la même phrase transformée":PRINT 
140 PRINT"Patience, je réfléchis":PRINT:PRINT:PRINT 
150 FOR P=l TO 5000:NEXT 
160 FOR I=1 TO M
170 A$(I)=LEFT$(P$,INSTR(l,P$," ")) 
180 A=LEN(A$(I)) 
190 FOR J=A TO 1 STEP -1 
200 M$=MID$(A$(I),J, 1) 
210 PRINT M$; 
220 NEXT 
230 P$=RIGHT$(P$,LEN(P$)-A) 
240 NEXT 
Et ce dernier programme vous servira pour découvrir certains mots dans le jeu que 
nous vous proposons plus haut (mais pas tout !!!). Bye à tous : SONIC 3' & CANON
```